#### GUIS: Graphical User Interfaces

Their mouse had a mean time between failure of … a week … it would jam up irreparably, or ... jam up on the table-- ... It had a flimsy cord whose wires would break. Steve Jobs: "... Xerox says it can't be built for < \$400, I want a \$10 mouse that will never fail and can be mass produced, because it's going to be the primary interface of the computer ...

Dean Hovey ... came back, "I've got some good and some bad news. Good news: we've got a new project with Apple. Bad news: I told Steve we'd design a mouse for 10 bucks."

... year later ... we … filed … and were granted a patent, on the electromechanical-optical mouse of today; ... we ended up ... [making] the mouse as invisible to people as it is today.

Steve Sachs interview on first computer with GUI: Apple Lisa (~\$10K in 1982). http://library.stanford.edu/mac/primary/interviews/sachs/trans.html

1

#### Prelim 1 This histogram is for the Corrected Prelim 1. 95..99 006 \* A+<br>90..95 026 \*\*\*\*\* A to A+ 90..95 026 \*\*\*\*\* A to A+<br>85..90 057 \*\*\*\*\*\*\*\*\*\*\*\* A-to A 85..90 057 \*\*\*\*\*\*\*\*\*\*\*\* A- to A 80..85 094 \*\*\*\*\*\*\*\*\*\*\*\*\*\*\*\*\*\* 75..80 111 \*\*\*\*\*\*\*\*\*\*\*\*\*\*\*\*\*\*\*\*\*\*\* B- to B 70..75 076 \*\*\*\*\*\*\*\*\*\*\*\*\*\*\*\* C to C+  $65.70$  035 \*\*\*\*\*\*\* C-<br> $60.65$  020 \*\*\*\* C-60..65 020 \*\*\*\* C-<br>55..60 010 \*\* D to D+ 55..60 010 \*\* D to D+<br>50..55 006 \* D- to D 50..55 006  $*$ 1. Fluency in Basic Java: Loops, Strings, arrays 2. Fluency with recursion 3. Trees are defined recursively. Therefore recursion is the natural tool for processing trees A binary tree consists of a root node, possibly a left binary tree, and possibly a right binary tree 4. Strive for simplicity, brevity, clarity, beauty

2

## Answering a question on prelim 1 /\*\* An instance is a node of a binary tree. \*/ public class TreeNode {<br>private int val;  $\frac{1}{2}$  Value of node. private TreeNode left; // Left child --null if none. private TreeNode right; // Right child --null if none. /\*\* Return true iff following properties hold: \* 1. All values in the tree with this node as root are >= min. 2. All values in the tree with this node as root are  $\leq$  max. \* 3. The tree with this node as its root is a BST. \*/ public boolean isBST(int min, int max) { Look for simple solution Draw a binary tree for insight

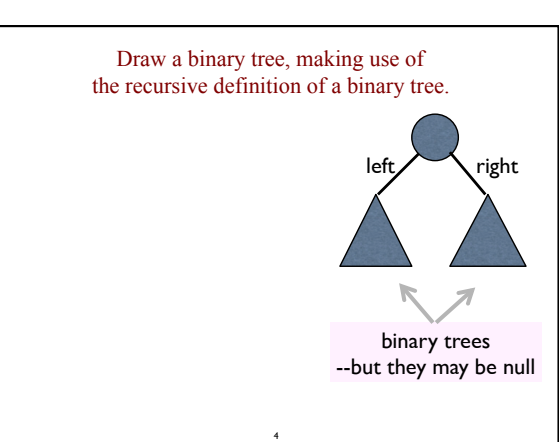

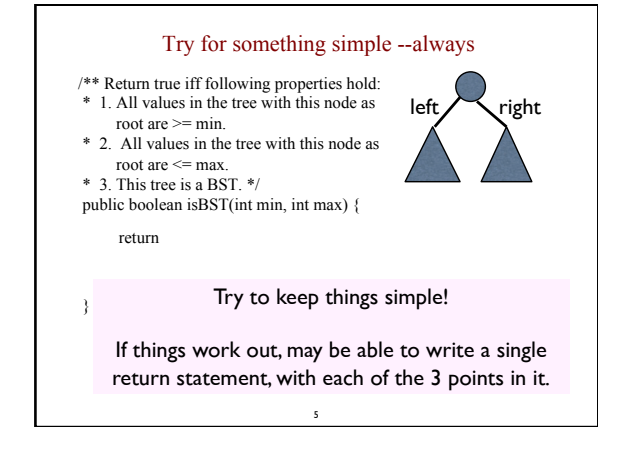

3

}

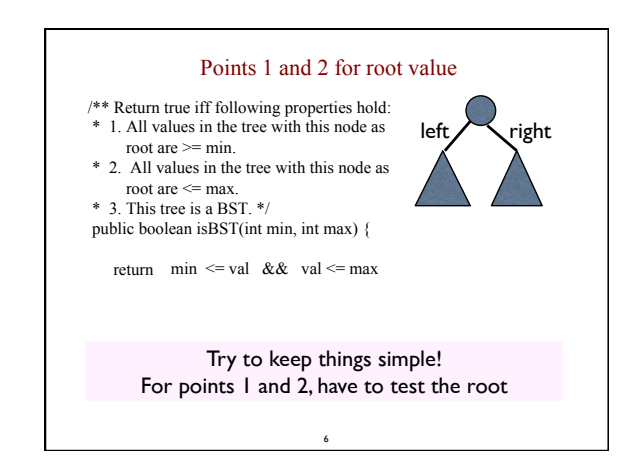

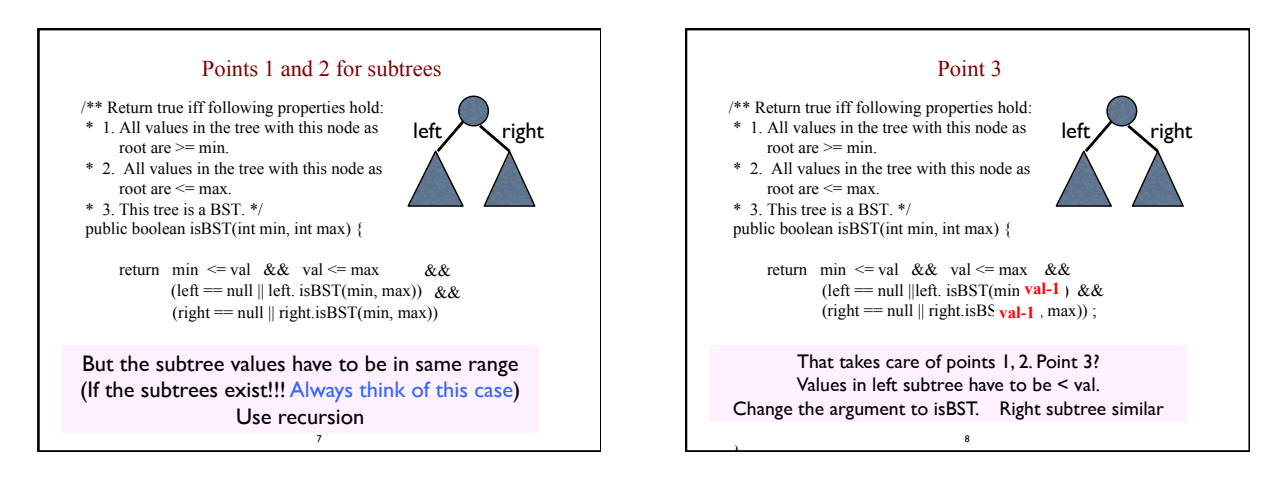

### GUI (Graphical User Interface)

- Provides a friendly interface between user and program
- Allows event-driven or reactive programming: The program reacts to events such as button clicks, mouse movement, keyboard input
- Often is multi-threaded: Different threads of execution can be going on simultaneously
- We use Java's two packages for doing GUIs:
- **AWT** (Abstract or Awful Window Toolkit) —first one • Swing —a newer one, which builds on AWT as much as possible

9

### Two aspects to making a GUI:

- 1. Placing components (buttons, text, etc.) in it. TODAY<br>2. Listening/responding to events Mext Lecture
- 2. Listening/responding to events

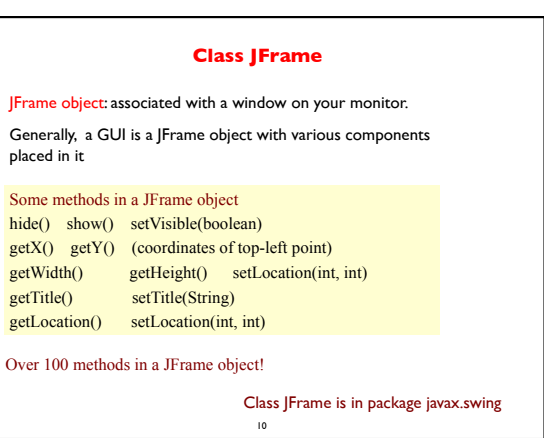

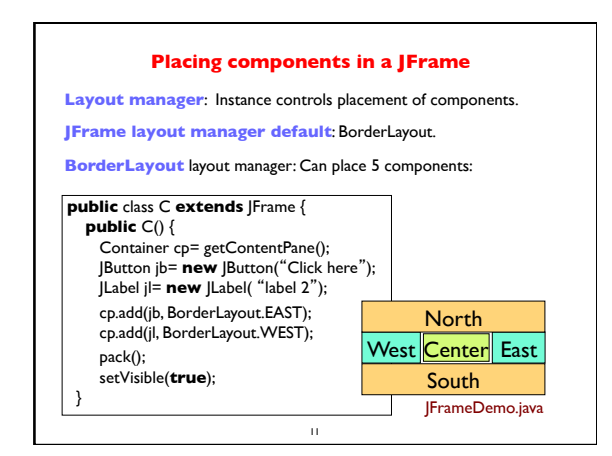

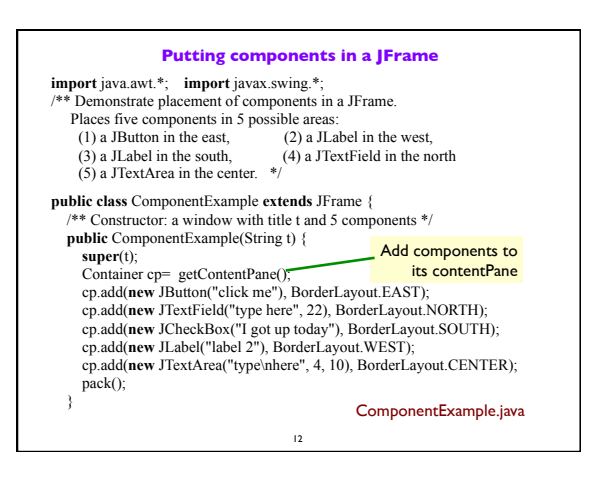

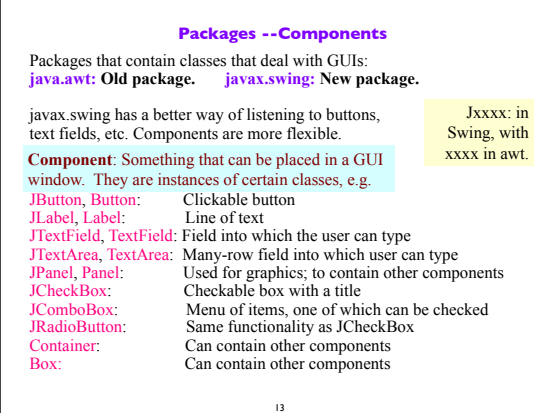

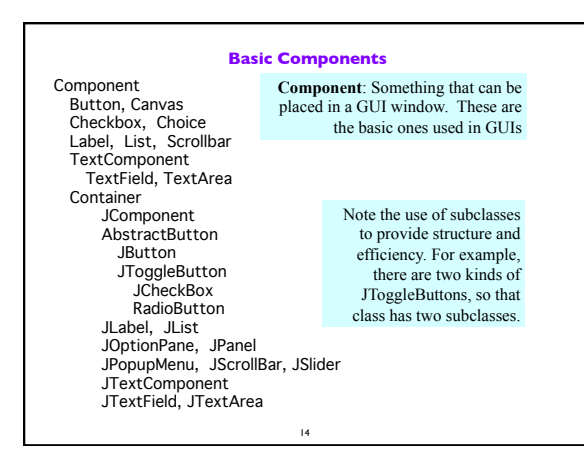

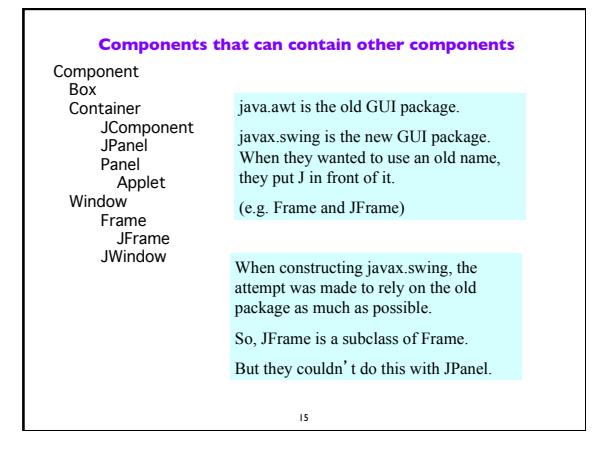

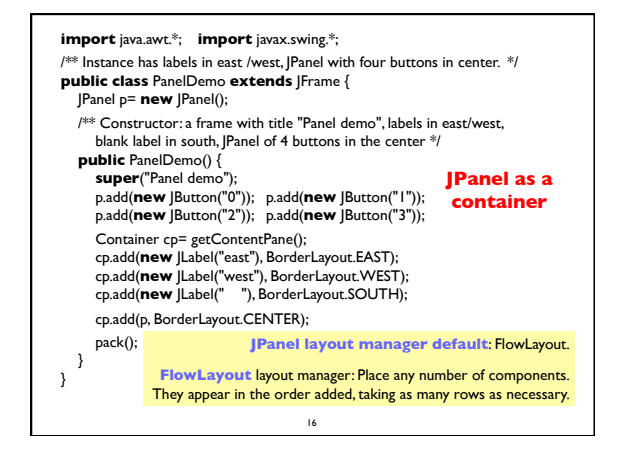

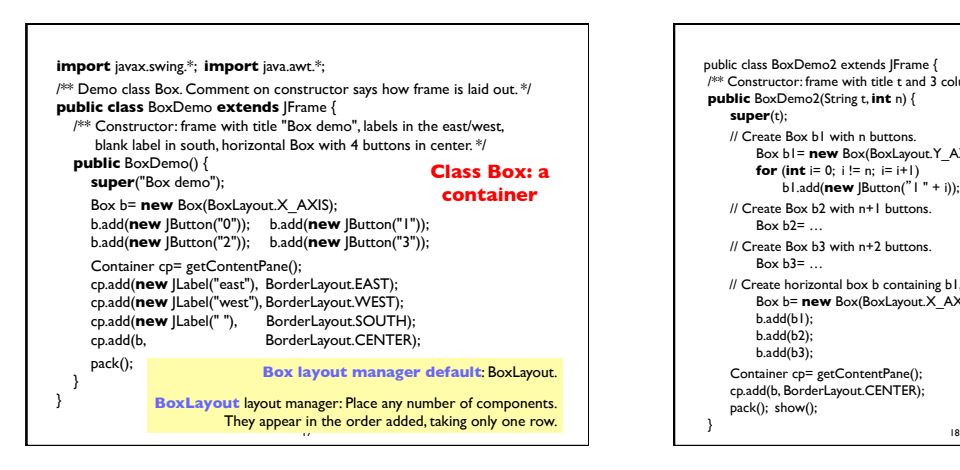

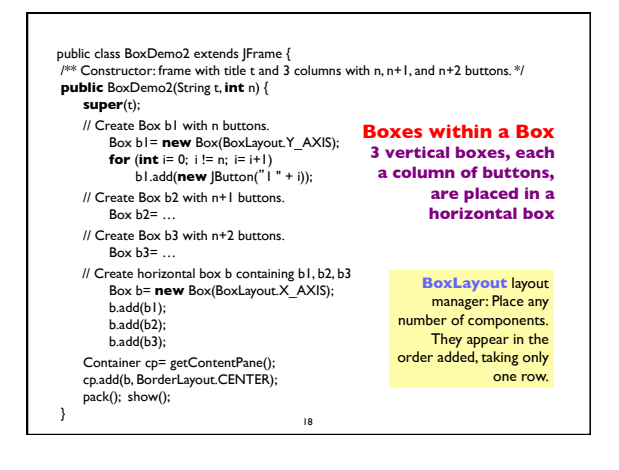

# **Simulate BoxLayout Manager in a JFrame**

To simulate using a BoxLayout manager for a JFrame, create a Box and place it as the sole component of the JFrame:

JFrame jf= **new** JFrame("title"); Box b= **new** Box(BoxLayout.X\_AXIS); Add components to b; jf.add(b,BorderLayout.CENTER);

**1. Start developing a GUI by changing an already existing one.** A lot of details. Hard to get all details right when one starts from scratch and has little idea about the Java GUI package.

19

2. Showed how to place components in a GUI. Next time: how to "listen" to things like button clicks in a GUI.